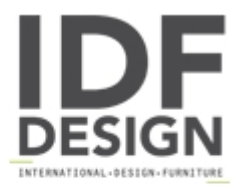

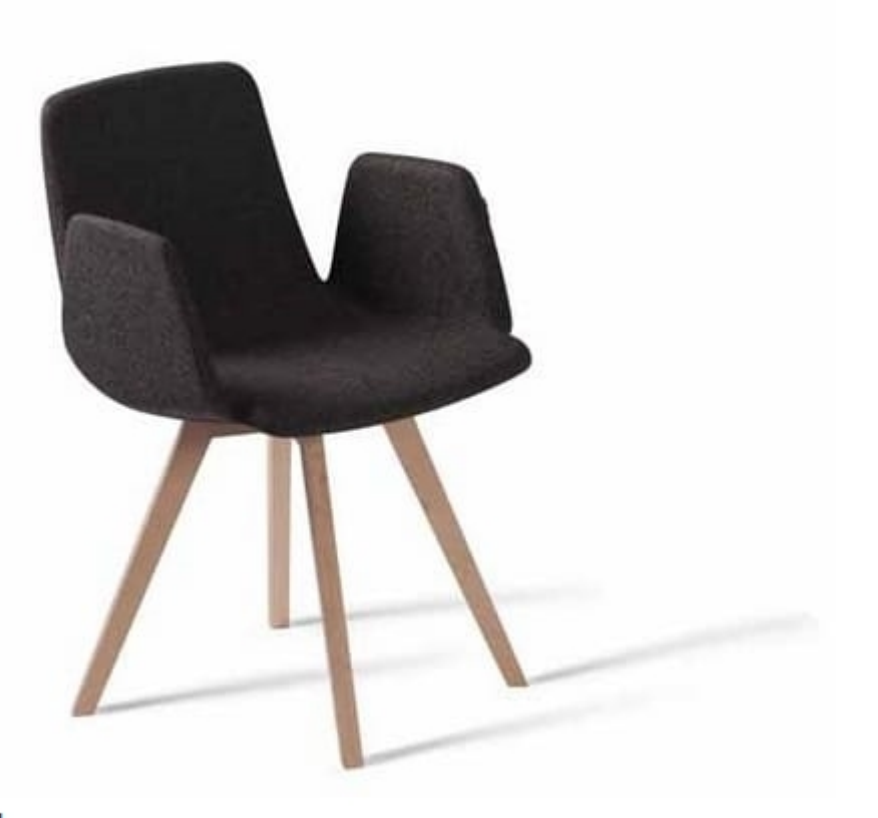

## Ics 506MD4

Armchair with a metal structure shell coated with high-resistance, flexible, lightly-coloured polyurethane. Frame in beechwood natural or stained to sample; upcharge for black or white lacquering. On request, foam in fire retardant version. Covering in fabric or vinyl, also in fire retardant version; covering in customer's own material available as well. Rigid plastic glides. This armchair is appropriate either for the home either for other spaces; it can be adapted to every atmosphere, from the most informal to the most sophisticated.

Designer: Fiorenzo Dorigo

Dimensions in cm: Total height: 81 Total width: 56 Total depth: 53 Armrest height: 67 Seat height: 46.5

Produced by

**Decora Srl** Via del Cristo 88/b 33040 Manzano (Udine) Italy

Phone: +39 0432 750323 Fax: E-mail: info@decorasrl.it Website: http://www.decorasrl.it

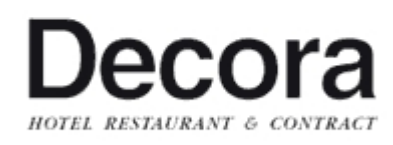